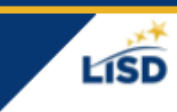

**FARNING** 

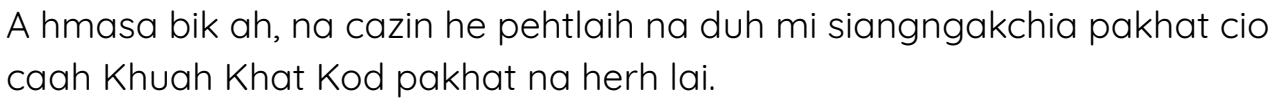

Khuah khat kod pakhat hmuh ding ah hi video chung in tuahning a dotdot pawl zong na ngakchia nih a zulh khawh.

[bit.ly/pairingcodelisd](https://sites.google.com/staff.lisd.net/canvasinlewisvilleisd/pairing-code) ah video in zoh khawh asi asiloah hi QR kod thlak law khumh.

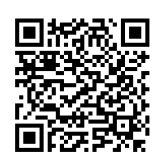

✪Khuah khat kod pawl cu sersiam hnu ah ni 7 tiang hman khawh a si i voikhat lawng nah man khawh. (Nulepa pakhat cio nih kod a dang tein ngeih ve a hau.)

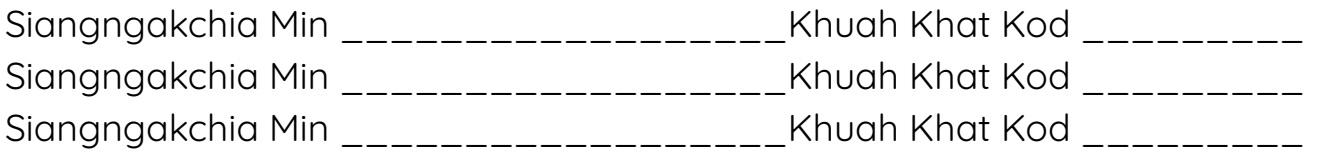

Cun, thilri pakhatkhat paoh he maivan cung lisdtx.instructure.com ah kal.

1. "Parent of a Canvas User" kha thim

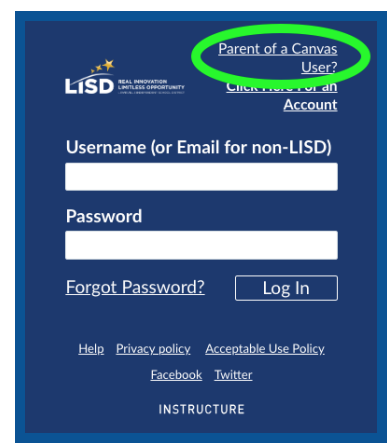

2. Catlap cung i a laknak zawn ah tlamtling tein thlak law, Rian ~uan Piaknak ah Zulh Ding hnatlaknak na ngeih hnu ah, "Start Participating" kha thim

✪Catlap chung i hman mi ahmangtu min cu email he kuat a si lai.

## **Canvas Nulepa Cazin**

Ahmangtu min \_\_\_\_\_\_\_\_\_\_\_\_\_\_\_\_\_\_\_\_\_\_\_\_\_\_\_\_\_\_\_\_ Biathup \_\_\_\_\_\_\_\_\_\_\_\_\_\_\_\_\_\_\_\_\_\_\_\_\_\_\_\_\_\_\_\_\_

✪Na siangngakchia pakhat sin in na hmuh mi khuah khat kod kha`ial.

Ngakchia tampi a ngeimi na si ahcun, hi ka ah ngakchia pakhat caah khuah khat kod pakhat cio in `ial hna.

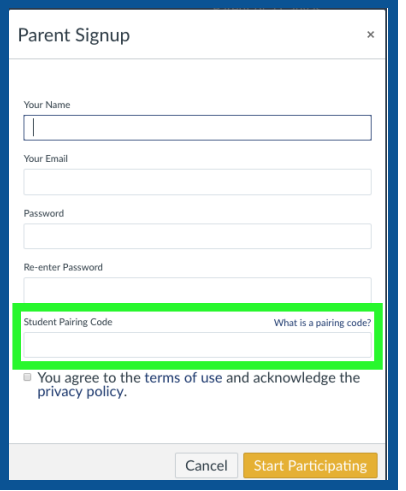

Na nulepa he pehtlaihnak [lisdtx.instructure.com](https://lisdtx.instructure.com/)

✪Hi pehtlaihnak chung ah na nulepa cazin na luh hnu ah siangngakchia pakhat cio cawnmi paohpaoh ah a chung um mi vialte tlamtling tein hmuh khawh dih an si.

Asiloah Canvas Nulepa app (ios asiloah android) in hmuh khawh a si.

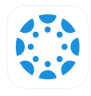

✪App chung in sianginn asiloah khua, peng na thim tik ah "Lewisville ISD - Parent" kha thim.

✪Canvas Nulepa app chung ah nulepa hmuh khawh mi konglam cu ri khiah a si..

\*\*Cawn mi ah nikhatnak i cawnmi pawl <sup>a</sup> langhter. Na cawn dih hnu ah cawnding aa pawl aa `ialnak pang cu <sup>a</sup> lawng in <sup>a</sup> um te lai.\*\*